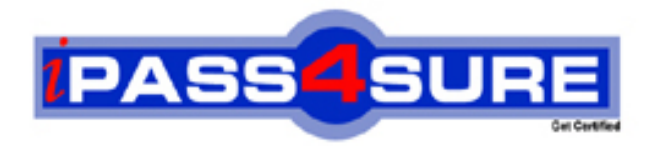

# **MB6-284**

**Microsoft** Axapta 3.0 Projects

> **Thousands of IT Professionals before you have already passed their MB6-284 certification exams using the Microsoft MB6-284 Practice Exam from ipass4sure.com. Once you start using our MB6-284 exam questions you simply can't stop! You are guaranteed to pass your Microsoft MB6-284 test with ease and in your first attempt.**

**Here's what you can expect from the ipass4sure Microsoft MB6-284 course:**

- **\* Up-to-Date Microsoft MB6-284 questions designed to familiarize you with the real exam.**
- **\* 100% correct Microsoft MB6-284 answers you simply can't find in other MB6-284 courses.**
- **\* All of our tests are easy to download. Your file will be saved as a MB6-284 PDF.**
- **\* Microsoft MB6-284 brain dump free content featuring the real MB6-284 test questions.**

**Microsoft MB6-284 Certification Exam is of core importance both in your Professional life and Microsoft Certification Path. With Microsoft Certification you can get a good job easily in the market and get on your path for success. Professionals who passed Microsoft MB6-284 Certification Exam are an absolute favorite in the industry. If you pass Microsoft MB6-284 Certification Exam then career opportunities are open for you.**

**Our MB6-284 Questions & Answers provide you an easy solution to your Microsoft MB6-284 Exam Preparation. Our MB6-284 Q&As contains the most updated Microsoft MB6-284 real tests. You can use our MB6-284 Q&As on any PC with most versions of Acrobat Reader and prepare the exam easily.** 

#### **Question: 1**

Which budget models are used when planning hour consumption?

- A Budget models from Project
- B Budget models from General ledger
- C Budget models from Master planning
- D Budget models from Inventory management

## **Answer: C**

#### **Question: 2**

Where must the validation rules for Employee/project, Project/category or Employee/category be activated?

- A All three validations are activated on the individual project
- B Directly from the validation setup in Project, Setup, Validation
- C In the Project parameters on the Journals tab
- D In the Journal names setup on the individual journals

#### **Answer: C**

#### **Question: 3**

You want to ensure that [you know who enters taxi expenses. How can you](http://www.test-kings.com) achieve this?

- A By setting the Employee option on the taxi category to Mandatory
- B By setting up a validation rule that only employees can enter taxi costs
- C By setting up a journal approval step that does not allow for posting if the employee ID has not been specified
- D By setting up a specific cost journal for the employee exclusively for taxi expenses

#### **Answer: A**

#### **Question: 4**

On a time and material project, the hotel expenses are to be invoiced directly to the customer. However, the travel agency that books the hotel has a standard charge of 3% for administering all travel arrangements. This extra fee should also be invoiced to the customer. How can this easily be achieved?

- A Specify a sales percentage on the line property for the transaction
- B In the cost journal, add a new category called 'Extra' and apply the amount
- C On the hotel category, set the sales price method to misc. percentage and 3%
- D Before invoicing add a total misc. charge to the invoice

# **Answer: C**

#### **Question: 5**

Which of the following statements is INCORRECT comparing a cost journal in Project and a general journal in General Ledger?

- A It is impossible to post customer payments from the Project cost journal
- B In the Project cost journal, the primary account type is locked to Project
- C There are no differences
- D The inter-company accounting feature is available in the Project cost journal

#### **Answer: C**

#### **Question: 6**

What is the purpose of sorting fields?

- A To sort the parent-child structure
- B To group certain projects
- C To divide fixed-price projects and invoice projects
- D To determine whether transactions can be invoiced

#### **Answer: B**

#### **Question: 7**

Why is it an advantage to use category groups?

- A They make it possible to connect employees to several categories in one action
- B They make it possible to define the posting rule on the group
- C They help define cost and sales prices for similar categories
- D They help define alt[ernate approval procedures for groups and categor](http://www.test-kings.com)ies

#### **Answer: B**

#### **Question: 8**

What does the setup of accrued turnover on time and material projects determine?

- A The transaction type
- B When costs and revenue are posted to the WIP projects
- C When the sales value is recognized as revenue
- D The posting of cost value on balance accounts

#### **Answer: C**

#### **Question: 9**

Mads Pedersen, Director of Projects, has recently noticed a lot or incorrect reporting and posting of hour transactions into hour journals. In order to control this process more carefully Mads wants to restrict reporting and posting into project journals, how can he do this?

- A Restrict access to the journal per user group through the Administration module
- B Limit the posting possibilities by using an approval procedure
- C Limit the possible account numbers available in the journal
- D Set up the journal control in Project parameters

#### **Answer: B**

#### **Question: 10**

What is the purpose of the Employee/category validation setup?

- A To apply validation rules on categories for purchase requisition issued from the employee
- B To prevent an employee from reporting on non-authorized categories on a given project
- C To suggest or control what categories employees may use in project journals
- D To specify the categories where turnover can be accrued when running the Post turnover script

#### **Answer: C**

**Question: 11** 

When is the Accrued Turnover account in ledger posting used on time and material projects?

- A When the cost amount exceeds the invoiced amount
- B When all invoicing is performed using on-account transactions
- C When cost amount and invoiced amount are posted in different periods
- D When cost amount and invoiced amount are posted in the same period

### **Answer: C**

#### **Question: 12**

How can you change the cost price for an item in the item consumption journal?

- A Change the cost price in the Cost price field in the journal
- B Run the adjustment routine in Project and adjust the cost price on the item
- C The cost price cannot be manually changed as it is calculated from inventory transactions
- D Change the cost price in the Cost amount field in the journal

# **Answer: C**

#### **Question: 13**

On a time and material [project all revenue transactions apart from royalty a](http://www.test-kings.com)re to be accrued. How can you control that royalty is not accrued when you post it from the revenue journal?

- A You enter the royalty amount as a credit amount by writing a minus in front of the amount
- B In the validation setup on the project itself 1 you specify which categories are not to be included in the accrual calculation
- C You create a new revenue journal and, on the General tab under Posting, specify that revenue entered in this journal cannot be accrued
- D On a line property you specify that it cannot be accrued, and then apply this line properly for the revenue transaction in question

# **Answer: D**

#### **Question: 14**

What is the main reason for using the periodic script Accrue turnover?

- A To periodically post turnover accruals on time and material projects in progress
- B To reverse turnover accruals posting of completed internal projects
- C To reverse and generate turnover accrual posting on time and material projects when the original posting has to be changed
- D To periodically post turnover accruals on fixed-price projects

# **Answer: A**

#### **Question: 15**

Which of the following best describes the journal where item consumption can be setup?

- A An item consumption journal is set up from Project, setup, journals and can only be only used in Project
- B An item consumption journal is set up from General ledger, setup, journals and is shared with Project and Inventory management
- C It is not necessary to have a specific item consumption journal; any ledger journal will do
- D It is not necessary to have a specific item consumption journal for Project any Inventory journal will do

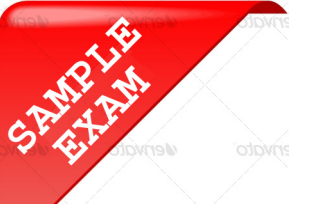

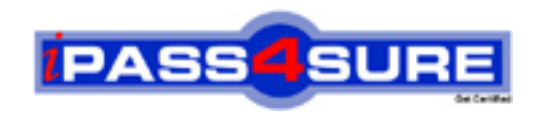

# **Pass4sure \$89 Lifetime Membership Features;**

- Pass4sure \$89 Lifetime Membership includes Over **2100** Exams in One Price.
- All Pass4 sure Questions and Answers are included in \$89 package.
- All Pass4sure audio exams are included free in \$89 package [\(See Li](http://www.ipass4sure.com/study-guides.asp)st).
- **All** Pass4sure study guides are included **free** in \$89 package [\(See Li](http://www.ipass4sure.com/audio-exams.asp)st).
- Lifetime login access, no hidden fee, no login expiry.
- **Free updates** for Lifetime.
- **Free Download Access** to All new exams added in future.
- Accurate answers with explanations (If applicable).
- **Verified answers researched by industry experts.**
- **Study Material updated** on regular basis.
- Questions, Answers and Study Guides are downloadable in **PDF** format.
- Audio Exams are downloadable in **MP3** format.
- No **authorization** code required to open exam.
- **Portable** anywhere.
- 100% success *Guarantee*.
- Fast, helpful support 24x7.

View list of All exams (Q&A) provided in \$89 membership; http://www.ipass4sure[.com/allexams.as](http://www.ipass4sure.com/allexams.asp)p

View list of All Study Guides (SG) provided FREE for members; http://www.ipass4sure[.com/study-guides.asp](http://www.ipass4sure.com/study-guides.asp)

View list of All Audio Exams (AE) provided FREE for members; http://www.ipass4sure[.com/audio-exams.asp](http://www.ipass4sure.com/audio-exams.asp)

Download All Exams Sample QAs. http://www.ipass4sure[.com/samples.asp](http://www.ipass4sure.com/samples.asp)

To purchase \$89 Lifetime Full Access Membership click here (One time fee) http[s://www.regnow.com/softsell/nph-sof](https://www.regnow.com/softsell/nph-softsell.cgi?item=30820-3)tsell.cgi?item=30820-3

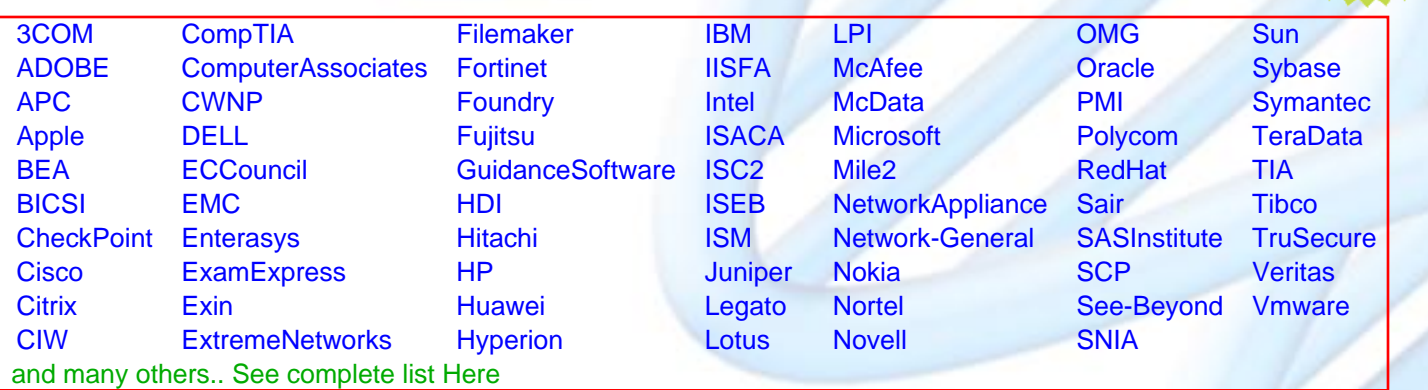

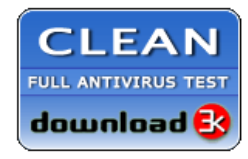

**Editor's Review** EXCELLENT <del>to the the the</del> SOFTPEDIA<sup>®</sup>

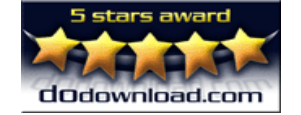

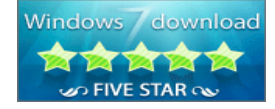

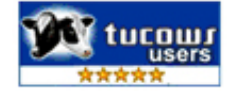

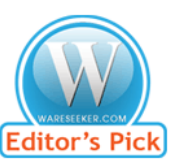

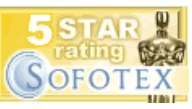

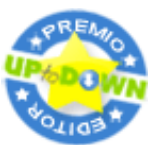

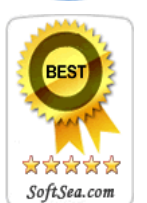

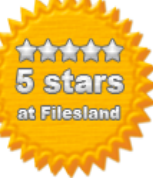

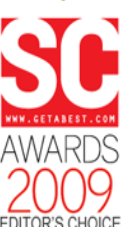

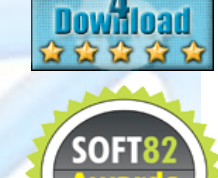

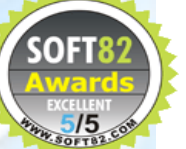